# Logic Programming *Queries*

Michael Genesereth Computer Science Department Stanford University

### **Queries**

True or False questions: e.g. *Is Art the parent of Bob?*

Fill-in-the-blanks questions: e.g. *Art is the parent of \_\_\_\_?* e.g. *\_\_\_\_ is the parent of Bob?* e.g. *\_\_\_\_ is the parent of \_\_\_\_?*

Compound questions:

 e.g. *Is Art the parent of Bob or the parent of Bud?* e.g. *\_\_\_\_ has sons and no daughters?*

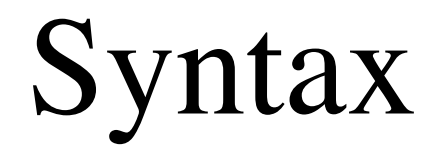

### **Vocabulary**

A **constant** is a string of lower case letters, digits, underscores, and periods *or* a string of ascii characters within double quotes.

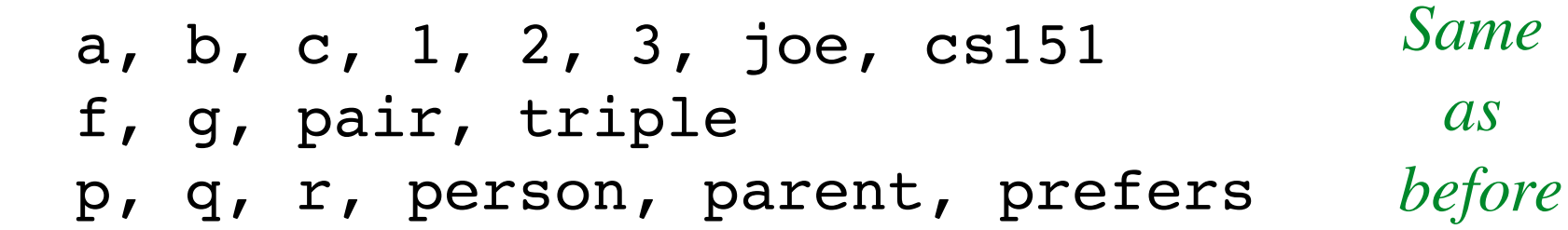

A **variable** is either a lone underscore or a string of letters, digits, underscores, and periods beginning with an upper case letter.

X Y23 Somebody \_

### Terms

### **Symbols** art bob

### **Variables**

 X Y23

*Query terms are not necessarily ground!*

#### **Compound Terms**

 pair(art,bob) pair(X,Y23) pair(pair(art,bob),pair(X,Y23))

### Atoms, Negations, and Literals

#### **Atoms**

 $p(a,b)$  $p(a, X)$  $p(Y, c)$ 

*Atoms are like factoids in datasets except that they may contain variables.*

### **Negations**

 $\neg p(a,b)$ 

### **Literals** (atoms or negations of atoms)  $p(a, Y)$  $\neg p(a,Y)$

An atom is a *positive literal.* A negations is a *negative literal.*

### Ground Query

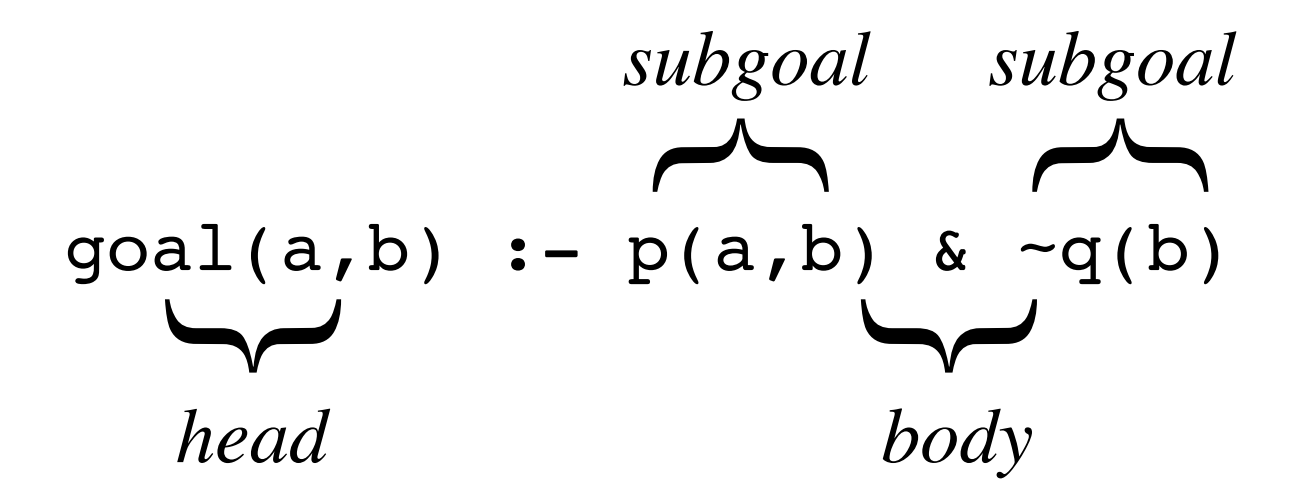

*Intuitive meaning:* goal(a,b) *is true if* p(a,b) *is true and* q(b) *is false.*

### Queries May Contain Variables

 $goal(a, b)$  :-  $p(a, b)$  &  $\neg q(b)$  $\texttt{goal}(X, Y) \texttt{ := } p(X, Y) \texttt{ & } \texttt{q}(Y)$  $qcal(X,X) := p(X,Y)$  &  $\neg q(Y)$  $g(0,0)$  is provided to  $g(0,0)$  in  $g'(0,0)$ 

$$
goal(X, D) := p(X, D) \& \neg q(D)
$$
  
goal(X, b) := p(X, Y) & \neg q(Y)  
goal(X, f(Y)) := p(X, Y) & \neg q(Y)  
goal(X, Y) := p(X, f(Y)) & \neg q(Y)

# Semantics

### **Semantics**

p(a,b)  $p(b, c)$  $p(c,d)$  $p(d, c)$ 

 $+$ 

 $goal(X, Y) :- p(X, Y) & p(Y, X)$ 

 $=$ 

goal(c,d) goal(d,c)

### Instances

An **instance of a query** is a query in which all variables have been consistently replaced by ground terms.

Rule

$$
goal(X, Y) :- p(X, Y) & \neg q(Y)
$$

Herbrand Universe

 ${a, b}$ 

Instances

$$
goal(a, a) :- p(a, a) & \neg q(a)
$$
\n
$$
goal(a, b) :- p(a, b) & \neg q(b)
$$
\n
$$
goal(b, a) :- p(b, a) & \neg q(a)
$$
\n
$$
goal(b, b) :- p(b, b) & \neg q(b)
$$

### Query Result

The **result of applying a query to a dataset** is defined to be the set of all  $\psi$  such that

(1)  $\psi$  is the *head of an instance* of the rule,

(2) every *positive subgoal of the instance* is in the dataset,

(3) no *negative subgoal of the instance* is in the dataset.

### **Example**

 $p(a,b)$  $p(b, c)$  $p(c,d)$  $p(d, c)$ 

#### **Query**

 $goal(X, Y)$  : $p(X, Y)$  &  $p(Y, X)$ 

#### **Result**

 goal(c,d) goal(d,c)

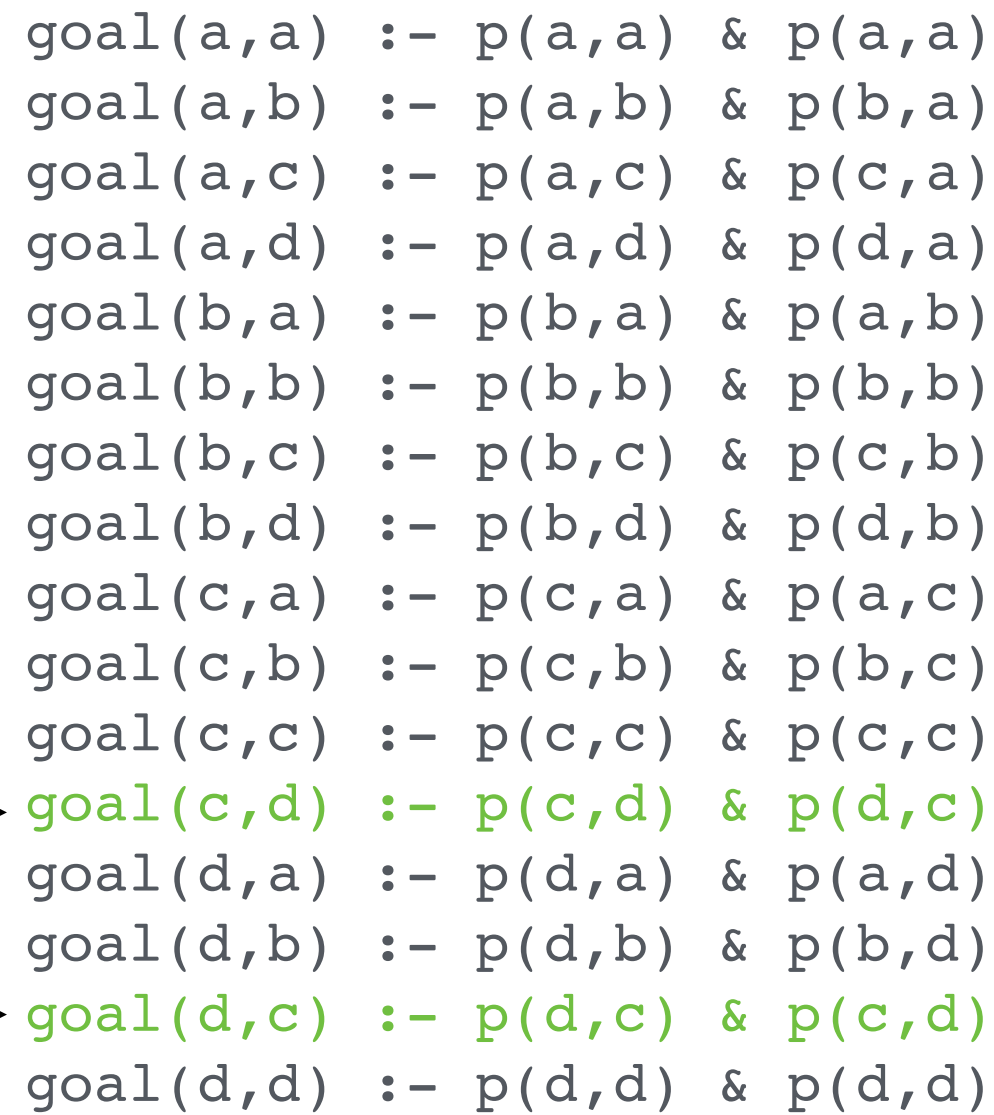

### Example

 $p(a,b)$  $p(b, c)$  $p(c,d)$  $p(d, c)$ 

#### **Query**

 $goal(X, Y)$  : $p(X,Y)$  &  $\neg p(Y,X)$ 

#### **Result**

 goal(a,b) goal(b,c)

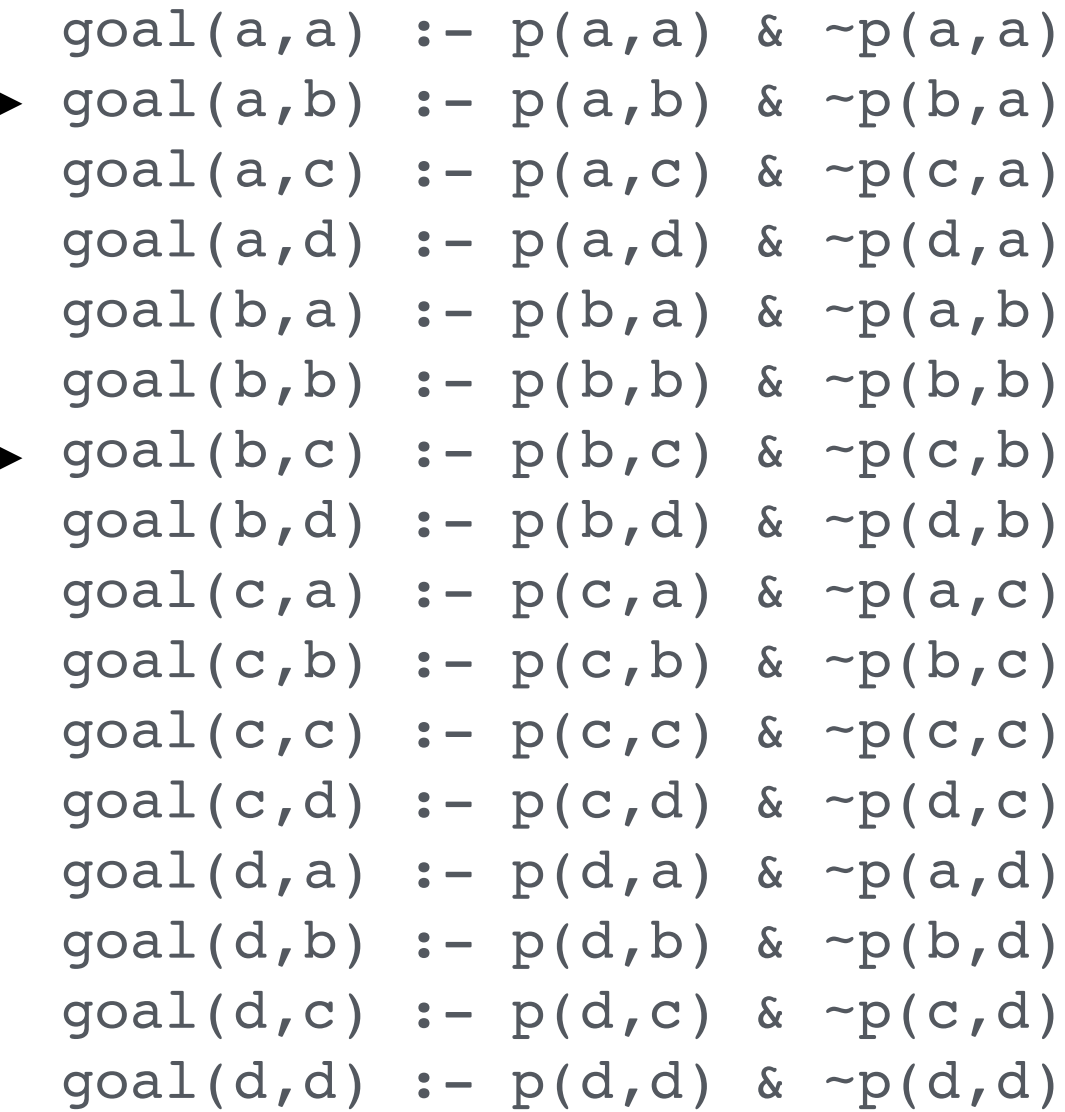

 p(a,b)  $p(b, c)$  $p(c,d)$  $p(d, c)$ 

#### **Query**

 $goal(X)$  : $p(X, Y)$  &  $p(Y, X)$ 

### **Result**

 goal(c) goal(d)

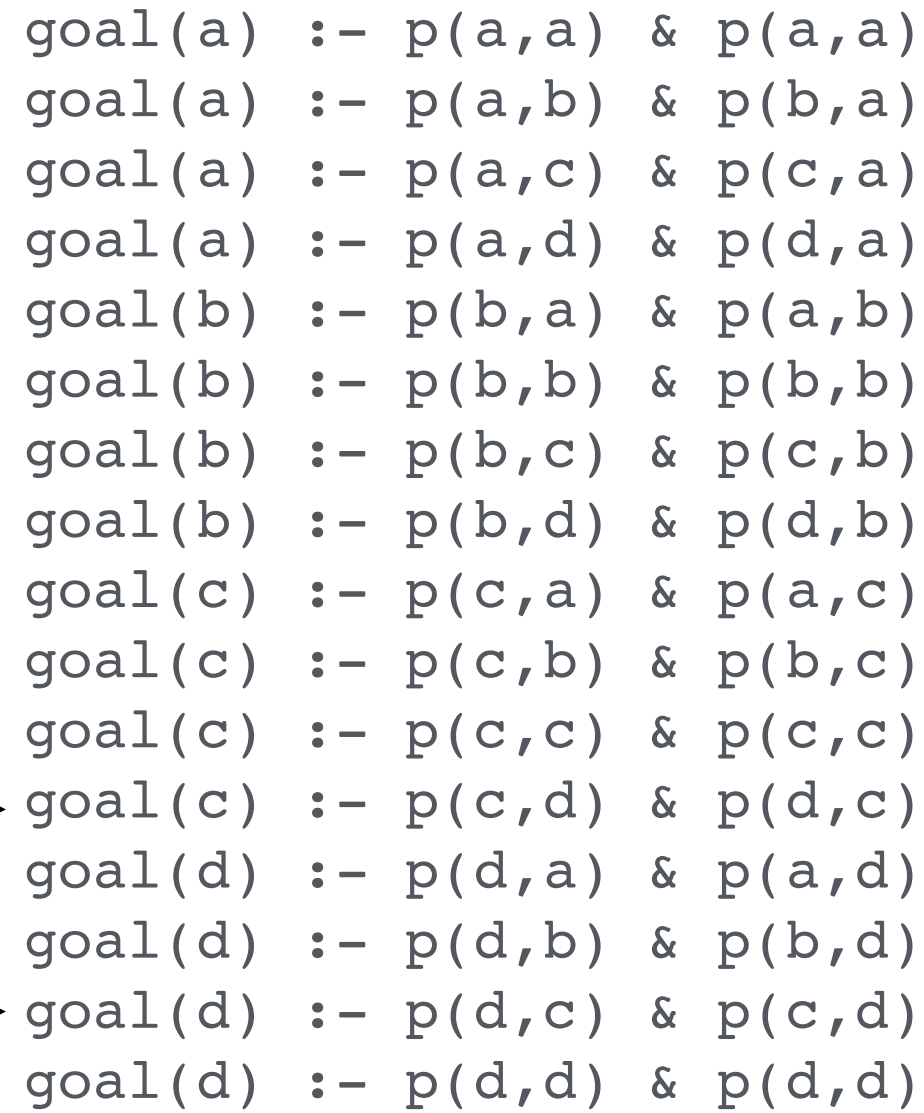

 $p(a,b)$  $p(b, c)$  $p(c,d)$  $p(d, c)$ 

#### **Query**

 $goal(X,X)$  : $p(X, Y)$  &  $p(Y, X)$ 

### **Result**

 goal(c,c) goal(d,d)

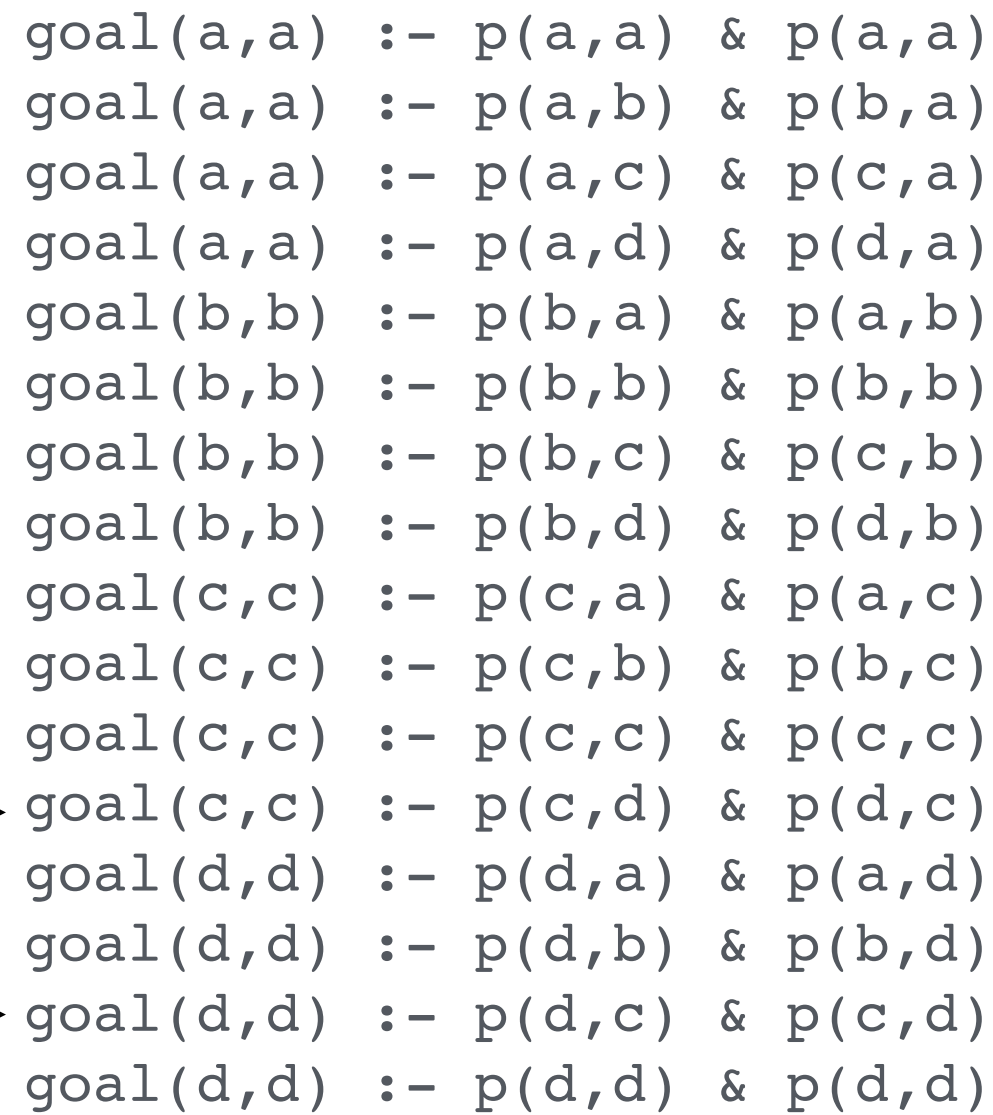

 $p(a,b)$  $p(b, c)$  $p(c,d)$  $p(d, c)$ 

#### **Query**

 $goal(X, b)$  : $p(X, Y)$  &  $p(Y, X)$ 

#### **Result**

 goal(c,b) goal(d,b)

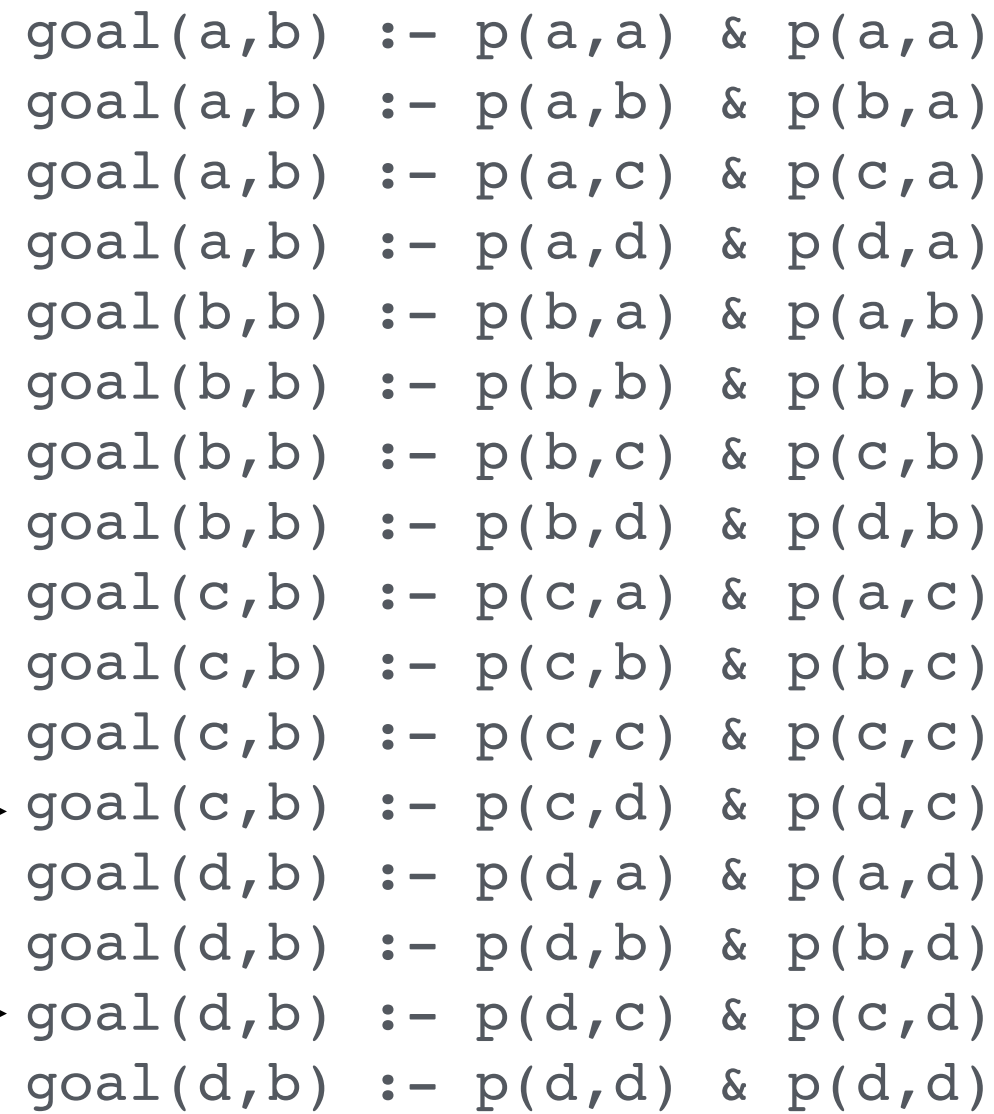

 $p(a,b)$  $p(b, c)$  $p(c,d)$  $p(d, c)$ 

#### **Query**

 $goal(X, f(X))$  : $p(X, Y)$  &  $p(Y, X)$ 

#### **Result**

 goal(c,f(c)) goal(d,f(d))

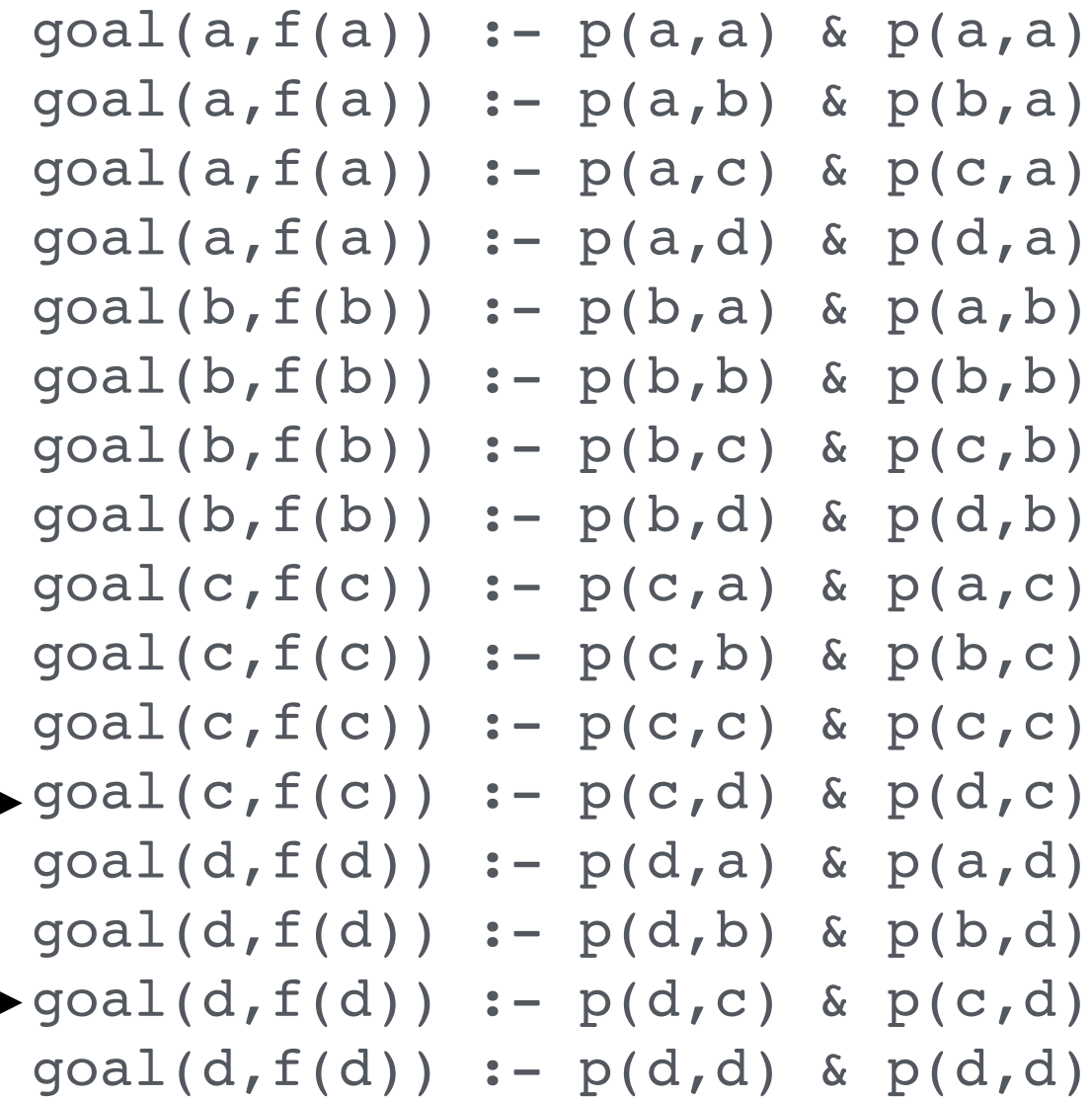

### Non-Examples

#### **Dataset**

- $p(a,b)$  $p(b, c)$  $p(c,d)$  $p(d, c)$
- **Query**

 $goal(X, Y)$  : $p(X, Y)$  &  $p(Y, X)$ 

*Not* **Results**

 goal(c,d) goal(a,b) goal(b,c) goal(c,d) goal(d,c) Too few. Too many.

## Query Sets

The result of applying a *set of queries* to a dataset is the union of the results of applying the queries to the dataset.

#### **Dataset**

 $\{p(a,b), p(b,c)\}$ 

### **Queries**

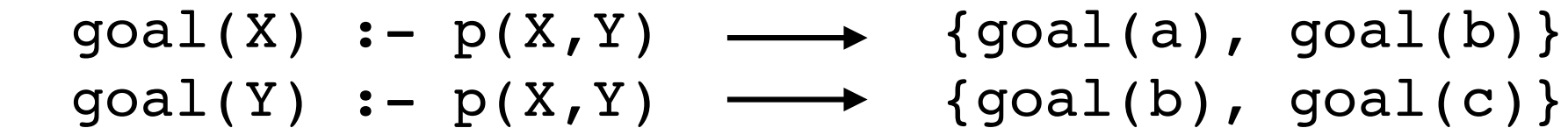

#### **Result**

 $\{goal(a), goal(b), goal(c)\}$ 

*NB: A query set is effectively a disjunction.*

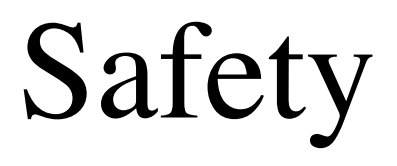

## **Safety**

A rule is **safe** if and only if every variable in the head appears in some positive subgoal in the body *and* every variable in a negative subgoal appears in a *prior* positive subgoal.

Safe Rule:  $\text{goal}(X, Z) \text{ :} - p(X, Y) \text{ & } q(Y, Z) \text{ & } \text{--} r(X, Y)$ Unsafe Rule:  $qcal(X,Z)$  :-  $p(X,Y)$  &  $q(Y,X)$ Unsafe Rule:  $qcal(X,Y) := p(X,Y)$  &  $\neg q(Y,Z)$ 

### Unbound Variables in Head

**Rule**

```
goal(X,Z) \t:= p(X,Y)
```
**Herbrand Universe** {a, b}

Dataset  $\{p(a,a)\}\$ 

#### **Instances** Results

 $goal(a, a)$  :-  $p(a, a)$  goal(a,a)  $goal(a, a)$  :-  $p(a, b)$  $qcal(b,a)$  :-  $p(b,a)$  $goal(b, a) :- p(b, b)$  $goal(a, b)$  :-  $p(a, a)$  goal(a,b)  $goal(a, b)$  :-  $p(a, b)$  $goal(b, b)$  :-  $p(b, a)$  $qcal(b,b)$  :-  $p(b,b)$ 

### Unbound Variables in Head

**Rule**

$$
goal(X,Z) :- p(X,Y)
$$

**Herbrand Universe**  $\{a, b, f(a), f(b), f(f(a)), ...\}$ 

Dataset  $\{p(a,a)\}\$ 

```
Instances Results
goal(a, a) :- p(a, a) goal(a,a)
goal(a, b) :- p(a, a) goal(a,b)
goal(a, f(a)) := p(a, a) goal(a, f(a))
goal(a, f(b)) :- p(a, a) goal(a, f(b))
goal(a, f(f(a))) :- p(a, a) goal(a, f(f(a))) ... ...
```
### Unbound Variables in Negation

**Query**

$$
goal(X) := p(X,Y) < \neg p(Y,Z)
$$

**Herbrand Universe** {a, b, c}

**Dataset**  $\{p(a,b), p(b,c)\}$ 

*What is the result?*

### Possible Meanings

**Query**

$$
goal(X) := p(X,Y) < \neg p(Y,Z)
$$

#### **Possible Meanings**

Find all x such that  $p(X, Y)$  is true and there is *no* z for which p(Y,Z) is *true*.

Find all x such that  $p(X, Y)$  is true and there is *some* z for which p(Y,Z) is *false*.

### Possible Meanings

#### **Query**

$$
goal(X) := p(X,Y) < \neg p(Y,Z)
$$

### **Herbrand Universe** {a, b, c}

**Dataset**  $\{p(a,b), p(b,c)\}$ 

#### **Results**

Find all x such that  $p(X, Y)$  is true and there is *no* z for which p(Y,Z) is *true*.

 $\{goal(b)\}$ 

Find all x such that  $p(x, Y)$  is true and there is *some* z for which p(Y,Z) is *false*.

 $\{qoa1(a), goal(b)\}$ 

### Unbound Variables in Negation

**Unsafe Rule**

 $\texttt{goal}(X) \texttt{ := } p(X, Y) \texttt{ & } \texttt{p}(Y, Z)$ 

**Herbrand Universe** {a, b, c}

**Dataset**  $\{p(a,b), p(b,c)\}$ 

#### **Instances Results**

 ...  $goal(a) := p(a,b)$  &  $\neg p(b,a)$  goal(a)  $goal(a) := p(a,b)$  &  $\neg p(b,b)$  goal(a)  $\text{goal}(a) \text{ :- } p(a, b) \text{ & \text{~p}(b, c)$  ...  $goal(b) := p(b, c)$  &  $\neg p(c, a)$  goal(b)  $goal(b) := p(b, c) < -p(c, b)$  goal(b)  $goal(b) := p(b, c)$  &  $\neg p(c, c)$  goal(b) ...

# Predefined Concepts

### Predefined Concepts

#### **Evaluable Functions**

 Arithmetic Functions (e.g. plus, times, min, max, etc.) String functions (e.g. concatenate, string matching, etc.) Other (e.g. converting between formulas and strings, etc.) Aggregates (e.g. sets of objects with given properties)

#### **Evaluable Relations**

 evaluate same, distinct, mutex

### Evaluable Terms

**Evaluable term** - constant, variable, *f*(*t*1,…,*tn*) *f* is a predefined function or user-defined function (*later*) *i.e. not a constructor / function constant t*1, …, *tn* are evaluable terms

### **Examples**

 $plus(2,3)$  5 stringappend("abc","def") = "abcdef" stringify(vinay) "vinay" symbolize("vinay") vinay

 $min(plus(2,3),time(2,3))$   $\longrightarrow$  5

Many predefined functions are variadic, e.g. plus(2,3,4).

### Possibly Surprising Results

**Dataset**  $\{h(a,2), w(a,3), h(b,4), w(b,2)\}\$ 

#### **Possible Rule**

 $goal(X, \text{times}(H, W)) :- h(X, H)$  &  $w(X, W)$ 

#### **Results**

 $goal(a, times(2,3))$  $goal(b, times(4,2))$ 

### Evaluate Predicate

```
evaluate(x,v)
 x is a term 
 v is the value of x
```
#### **Examples**

```
 goal :- evaluate(times(2,3),6)
```

```
goal :- evaluate(plus(times(2,3),4),10)
```

```
qcal(X,A) :-
 h(X,H) & w(X,W) & evaluate(times(H,W),A)
```
Safety: unbound variables allowed in *second* argument only.

## Nesting Okay

### **Example**

```
goal(Z) :-
 evaluate(min(plus(2,3),times(2,3)),Z)
```
### **Result**

goal(5)

## Aggregate Terms

**Aggregate operators** are used to create sets of answers as terms and then count, add, average those sets.

**Predefined Aggregates** setofall countofall

**Dataset**  $\{p(a,b), p(a,c), p(b,d)\}$ 

#### **Examples**

 $countofall(Z,p(a,Z))$   $\longrightarrow$  2  $setofall(Z,p(a,Z))$   $\longrightarrow$  [b,c]

### Aggregates

```
Dataset \{p(a,b), p(a,c), p(b,d)\}
```
#### **Example**

```
goal(X,L) :-
p(X, Y) &
 evaluate(countofall(Z,p(X,Z)),L)
```
**Result**  $\{qoa1(a,2), goal(b,1)\}$ 

#### **Example**

```
goal(X, L) :-
 p(X, Y) &
 evaluate(setofall(Z,p(X,Z)),L)
```
**Result**  $\{goal(a,[b,c]), goal(b,[d])\}$ 

### same, distinct, mutex

#### **Identity**

```
 same(t1,t2) is true iff t1 and t2 are identical
```
#### **Difference**

 distinct(t1,t2) is true iff t1 and t2 are *different* mutex(t1,...,tn) is true iff t1,...,t2 are *all different*

#### **Examples**

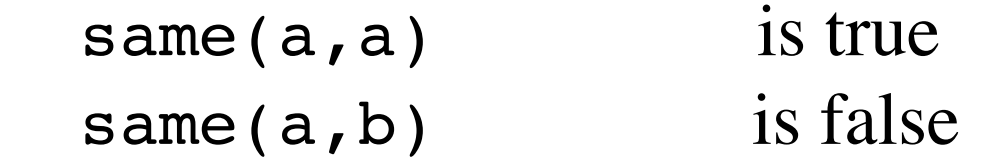

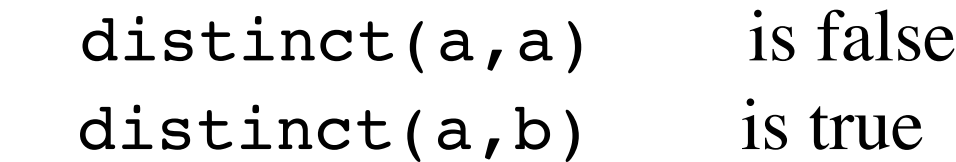

 $mutes(a, b, c)$  is true

*Safety: No unbound variables allowed!!!*

### same, distinct, mutex

NB: This is **not** ordinary equality (e.g.  $2+2=4$ )

same(plus(2,2),4) is false distinct(plus(2,2),4) is true

NB: Use evaluate to get ordinary equality

evaluate(plus(2,2), V) & same(V,4) is true  $evaluate(plus(2,2),4)$  is true

### **Documentation**

http://epilog.stanford.edu/documentation/epilog/vocabulary.php

Epilog provides a means to define new evaluable functions in terms of existing functions.

```
Example
 f(X) := plus(pow(X,2), times(2,X), 1)
```

```
goal(Z) := evaluate(f(3), Z)
```
User-defined functions are quite useful in practice because they make some rules more readable and they can be evaluated very efficiently.

*NB: We won't be talking more about user-defined functions.*

# Sierra

http://epilog.stanford.edu/sierra/sierra.html

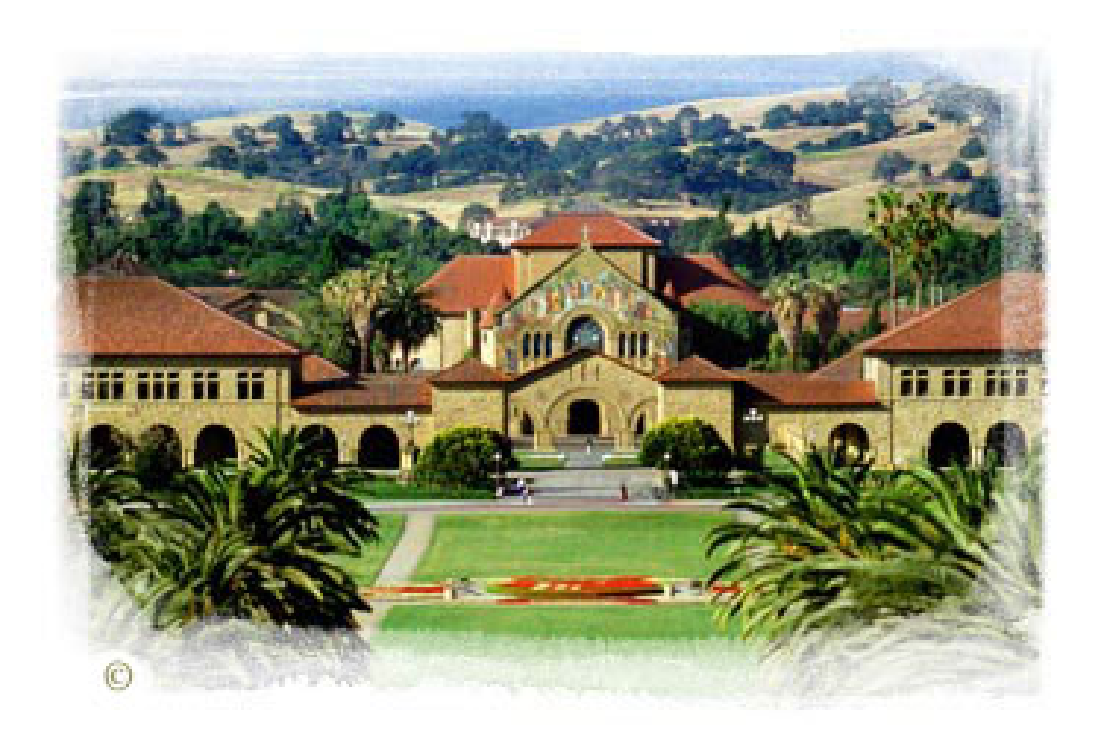